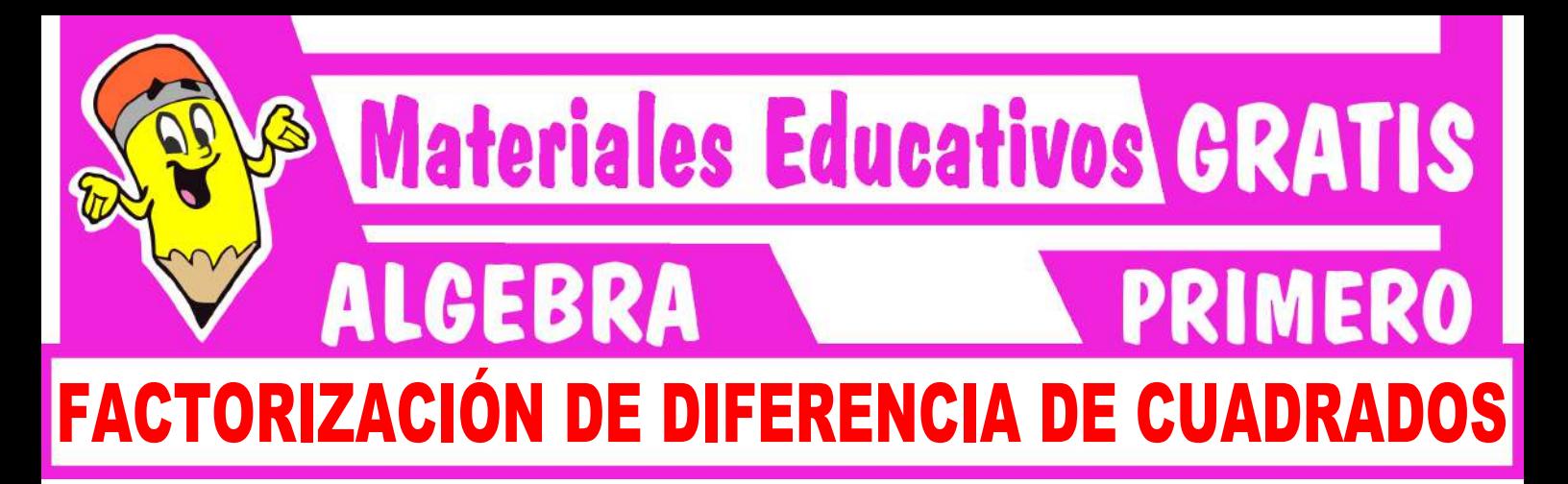

**I. FACTORIZACIÓN DE DIFERENCIA DE CUADRADOS**

Este método se aplica a polinomios de la forma:

 $P(x,y) = Ax^{\textcircled{\tiny{2D}}}-By^{\textcircled{\tiny{2D}}}$ Exponente par signo menos Números con raíz cuadrada

#### **Ejemplos:**

- $x^2 y^6$
- $\div$  25 9m<sup>4</sup>
- $x^2 \frac{36}{25}$
- **Procedimiento:**

Se extrae la raíz cuadrada de los términos; recuerda que la raíz de una variable se obtiene dividiendo el exponente entre dos.

El polinomio factorizado es la suma por la diferencia de dichas raíces.

### **Ejemplo:**

1. Factoriza:  $P(a) = a^2 - 4$  $P(a) = a^2 - 4$  $\Gamma$   $\Gamma$ a 2

 $P(a) = (a - 2) (a + 2)$ 

# Trabajando en clase

### **Integral**

- **1.** Factoriza los siguientes polinomios.
	- a.  $P(x) = x^2 25$
	- b.  $Q(a) = a^2 100$
	- c.  $M(n) = n^2 36$
- **2.** Factoriza:

$$
P(n)=36-25n^2
$$

- 2. Factoriza:  $P(x) = 16m^4 49$  $P(x) = 16m^4 - 49$ ١  $\begin{array}{c} \text{m}^4 \\ \text{m}^{4/2} \end{array}$   $\begin{array}{c} \text{N} \\ 4\text{m}^2 \end{array}$   $\begin{array}{c} \text{N} \\ \text{7} \end{array}$  $m^{4/2}$ 
	- $P(x) = (4m^2 + 7) (4m^2 7)$
- 3. Factoriza:  $P(x) = \frac{49}{81}x^2 25y^8$  $P(x) = \frac{49}{81}x^2 - 25y^8$  $\frac{7}{9}x$  5y<sup>4</sup>

$$
P(x) = \left(\frac{7}{9}x - 5y^4\right)\left(\frac{7}{9}x + 5y^4\right)
$$

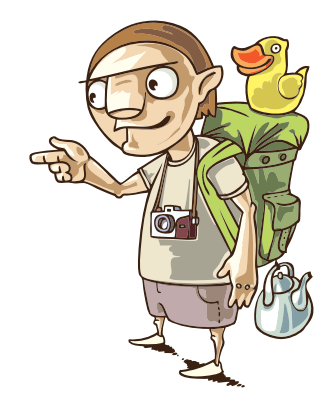

**3.** Factoriza:

$$
Q(a) = 81a^2 - 100
$$

## **Católica**

**4.** Indica la suma de los factores primos luego de factorizar:  $P(x) = x^2 - 49$ .

Resolución:

 $P(x) = x^2 - 49$  $\sqrt{2}$  x 7  $P(x) = (x + 7) (x - 7)$ 

 $P(x)$  tiene 2 f.p.  $\blacktriangle$  $x + 7$   $x - 7$ 

La suma de los f.p:  $x + f + x f = 2x$ 

**5.** Indica la suma de los factores primos luego de factorizar:

$$
P(x) = x^2 - 64.
$$

- **6.** Indica su factor primo luego de factorizar:  $P(a) = 4a^2 - 1$
- **7.** Indica la suma de factores primos luego de factorizar:

$$
P(x; y) = 25x^2 - 9y^2
$$

#### **UNMSM**

**8.** Indica la cantidad de factores primos luego de factorizar:

$$
P(x, a) = a^2 x^2 - 4a^2
$$

Resolución:  $P(x) = a^2 x^2 - 4a^2$ Hay 1 factor común  $\rightarrow$  a<sup>2</sup>  $P(x) = a^2x^2 - 4a^2$  $= a^2(x^2 - 4)$  $\sqrt{ }$  x 2  $= a^2(x - 2)(x + 2)$  $P(x)$  tiene 3 f.p. ✔ a  $x-2$   $x + 2$ 

**9.** Indica la cantidad de factores primos luego de factorizar:

$$
Q(x,b) = b2x2 - 9b2
$$

**10.** Indica el factor primo luego de factorizar:

$$
P(x, m) = mx^2 - 16m
$$

**11.** Señala un factor primo con menor término independiente luego de factorizar:

$$
P(x) = 81x^2 - 4
$$

#### **UNI**

**12.** Indica la cantidad de factores primos luego de factorizar:

$$
P(x) = 256 - x^4
$$

Resolución:

$$
P(x) = 256 - x^{4}
$$
\n
$$
\sqrt{7} \sqrt{7}
$$
\n
$$
16 \times x^{2}
$$
\n
$$
P(x) = (16 - x^{2}) (16 + x^{2})
$$
\n
$$
\sqrt{7} \sqrt{7}
$$
\n
$$
4 \times x
$$
\n
$$
P(x) = (4 - x)(4 + x)(16 + x^{2})
$$
\n
$$
P(x) \text{ tiene } 3 \text{ f.p.}
$$
\n
$$
4 - x \qquad 4 + x \qquad 16 + x^{2}
$$

**13.** Indica la cantidad de factores primos luego de factorizar:

$$
P(x) = 81 - m^4
$$

**14.** Indica la suma de factores primos luego de factorizar:

$$
P(a,b) = (a+b)^2 - 64
$$